## **FANUC**

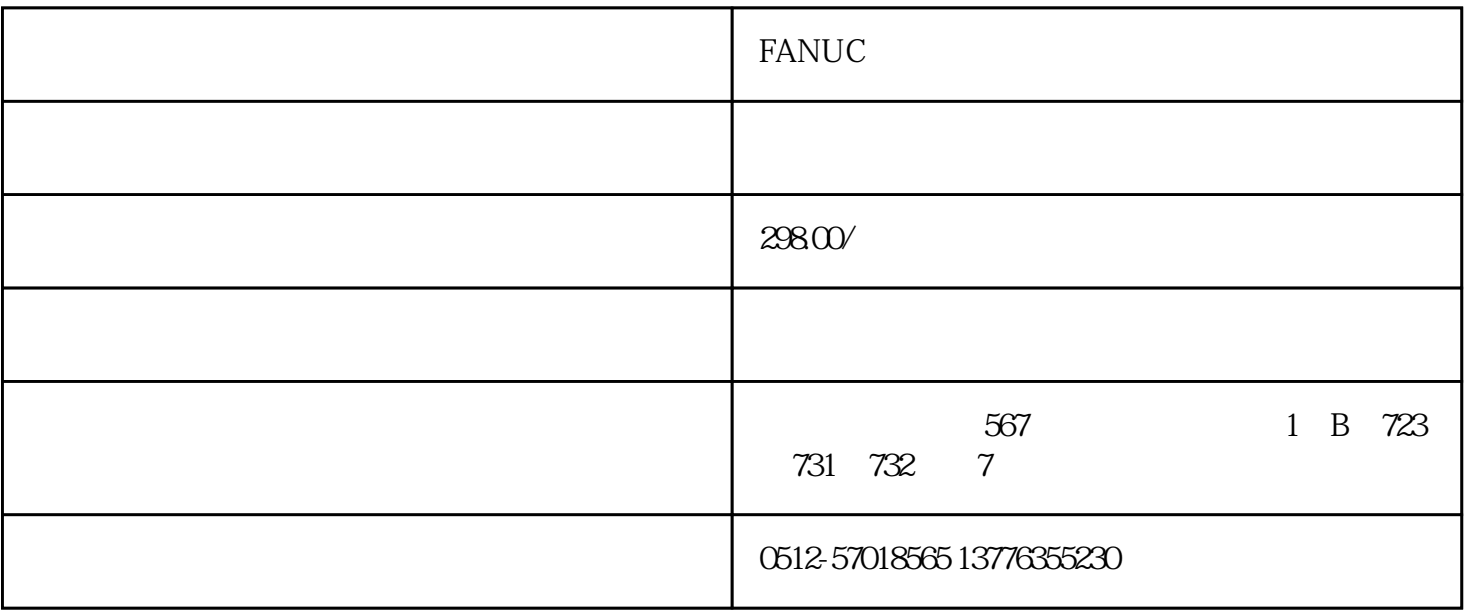

## FANUC

**FANUC** 

- 1 FANUC
- 2、信号线路问题:发那科FANUC数控系统显示器的信号线路损坏或者接触不良,也会导致显示器无法
- 3、显示器硬件问题:发那科FANUC数控系统显示器里面的线路板破坏或是零部件衰老,也有可能导器
- 4、显示器设置不正确:发那科FANUC数控系统显示器的设定基本参数很有可能发生错误,比如:分辨
- 5 FANUC

## FANUC

- 1、检查电源:检查发那科FANUC数控系统显示器电源是否有电,电源插头是否接触良好。若电源正常
- $2<sub>1</sub>$
- $3 \thinspace$
- 4、重置显示器设置:若发那科FANUC数控系统显示器设置出现问题,可尝试重新设置对应的参数,如
- $5$

## FANUC

- 1、定期清洁:定期清洁发那科FANUC数控系统显示器,防止灰尘、污渍、静电等导致的故障。可以使  $2$
- 3、正确使用:正确使用发那科FANUC数控系统显示器,如避免使用时间过长导致过热、避免频繁开关
- 4、维护电源:维护发那科FANUC数控系统电源配件,如检查电源插头与插座的接触是否紧密、清洗电
- 5、升级维护:定期检查更新发那科FANUC数控系统显示器驱动程序,以保证软件和硬件兼容性,及时

- $1$
- 
- $2<sub>l</sub>$
- $3 \nightharpoonup$
- $4\,$
- - $5$ 
		-

 $1$  $2<sub>2</sub>$  $3<sub>3</sub>$ 

 $4$ 

 $5$ 

 $6<sub>5</sub>$